## УДК 517.9

## Математическая модель лоренца в экономике производства Т.Обгалзе

Грузинский технический университет, ул.М.Костава, 77, 0175, Тбилиси, Грузия

## Аннотация:

В работе на основе концепции обыкновенных математических моделей, строится модель производственного процесса. Построенная математическая модель при определенном выборе коэффициентов приводится к модели Лоренца. На основе программы Mathcad изучается динамика производственного процесса и приводится экономическая интерпретация странного аттрактора Лоренца.

Ключевые слова: странного аттрактор, Лоренц, производство.

Построение математической модели. Скорость изменения объема производства равна между доходом от реализации продукции производства и расходами разности. производственного процесса.

Если принять обозначения:

х - объем производства;

у - объем реализованной продукции;

0 - рыночная цена единичного объема реализованной продукции;

В-себестоимость единичного объема произведенной продукции;

тогда получаем уравнение:

 $x = \alpha \cdot y - \beta \cdot x$ .  $(1)$ 

Скорость изменения объема реализованной продукции, равен разности между объемом рыночного обеспечения произведенной продукции, объемом насыщения рынка и объемом обеспеченного спроса на ресурсы.

Если принять обозначения:

 $r$  - коэффициент рыночного спроса на заданный объем произведенной продукции;

 $\gamma$  - коэффициент насыщения рынка;

 $\delta$  - коэффициент обеспеченности производства ресурсами;

z - необходимый объем ресурсов для производственного процесса;

тогда получаем уравнение:

 $y = r \cdot x - \gamma \cdot y - \delta \cdot x \cdot z$ .

 $(2)$ 

Скорость изменения объема ресурсов производства, равен разности между объемом притока ресурсов и объемом потраченных в производстве ресурсами.

Если принять обозначения:

 $b$  – коэффициент скорости расхода ресурсов производства;

 $l$  - коэффициент ресурсообеспеченности производства:

тогда получаем уравнение:

 $z = -b \cdot z + 1 \cdot x \cdot y$ .  $(3)$ 

Таким образом, получили математическую функционирования MЫ модель производства:

$$
x = \alpha \cdot y - \beta \cdot x ;
$$
  
\n
$$
y = r \cdot x - \gamma \cdot y - \delta \cdot x \cdot z ;
$$
  
\n
$$
z = -b \cdot z + 1 \cdot x \cdot y.
$$
  
\n(4)

Исследование модели. Легко заметить, что уравнения (4) совпадают с моделю Лоренца, если

$$
\alpha=\beta=10; r=28; \gamma=\delta=1=1; b=\frac{8}{3}.
$$

В этом случае, на фазовой плоскости получаем странный аттрактор Лоренца, который как известно, представляет фрактальное множество. Аттрактор Лоренца соответствует возникновению хаоса в детерминированной системе. В этом случае, объемы производства и дохода становятся неуправляемыми и система движется к разрушению. Поэтому, стараются обойти хаотические режимы работы экономической системы, с соответствующим набором определяющих динамику системы параметров.

Систему уравнений Лоренца,

$$
\frac{d}{dt}x(t) = 10 \cdot y(t) - 10 \cdot x(t)
$$
  

$$
\frac{d}{dt}y(t) = -y(t) - x(t) \cdot z(t) + 28 \cdot x(t)
$$
  

$$
\frac{d}{dt}z(t) = x(t) \cdot y(t) - \frac{8}{3} \cdot z(t)
$$

с соответствующими единичными начальными условиями, легко решаем на основе пакета Mathcad.

Системе уравнений Лоренца в Mathcad-е соответствует матричный оператор:

$$
D(t, Q) := \begin{pmatrix} 10 \cdot Q_1 - 10 \cdot Q_0 \\ -Q_1 - Q_0 \cdot Q_2 + 28 \cdot Q_0 \\ Q_0 \cdot Q_1 - \frac{8}{3} \cdot Q_2 \end{pmatrix}
$$

Для решения системы уравнений Лоренца с единичными начальными условиями, составляем программу:

Pyts := 3000

\n
$$
L := Rkadapt \begin{bmatrix} 1 \\ 1 \\ 1 \end{bmatrix}, 0, 50, Npts, D
$$
\n
$$
t := L^{(0)}
$$
\n
$$
X := L^{(1)}
$$
\n
$$
Y := L^{(2)}
$$
\n
$$
Z := L^{(3)}
$$

 $\mathbf{r}$ 

 $200$ 

Решения: решения даются в виде графиков (Рис.1; Рис.2; Рис.3):  $i := 0...$  Npts

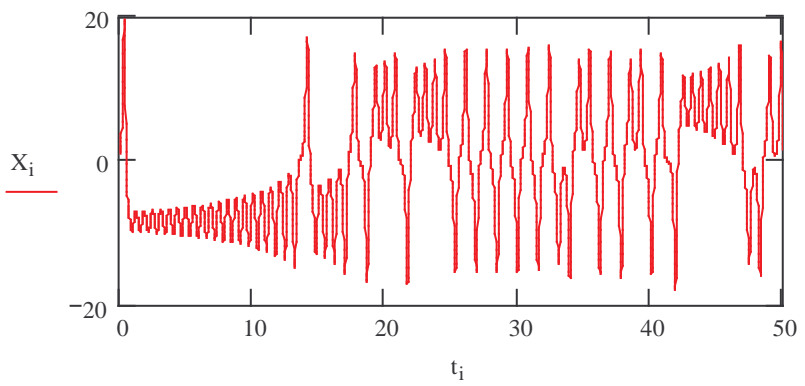

Рис.1. Зависимость объема производства от времени

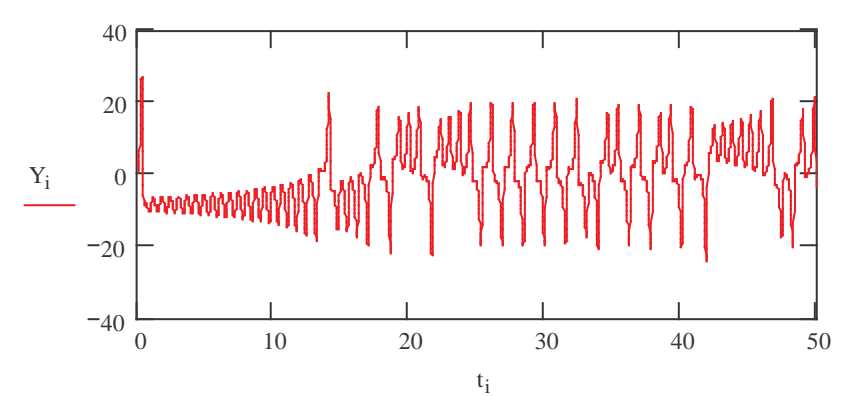

Рис.2. Зависимость объема реализованной продукции от времени

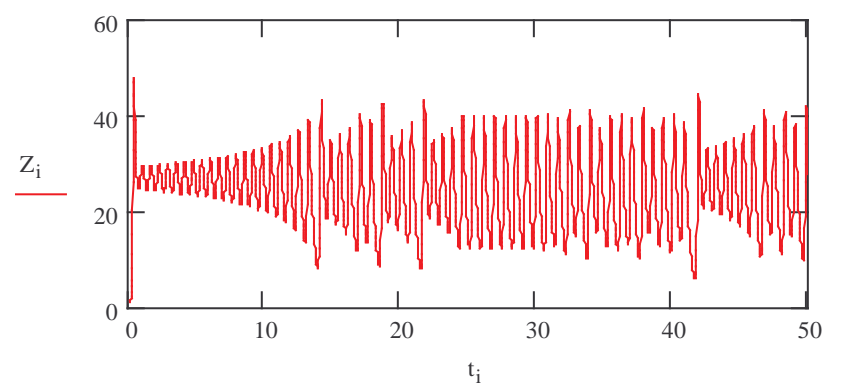

Рис.3. Зависимость объема ресурсов от времени

Отрицательные значения объема производства соответствуют накоплению продук-ции на складах, что ведет к дополнительным затратам, а отрицательные значения объема реализованной продукции соответствуют случаю, когда спрос на продукцию падает и наши расходы превалируют над доходами.

Построим картину динамики на фазовой плоскости:

 $\epsilon := 0.001$  $\mathrm{R}^{\langle 0 \rangle}$  $\mathbf{X} = \mathbf{X}$  $\mathrm{R}^{\langle 1 \rangle}$  $= X$  $s^{\langle 0 \rangle}$  $s^{\langle 1 \rangle}$  $:= Y + \varepsilon$  $T^{\langle 0 \rangle}$  $=7$  $T^{\langle 1 \rangle}$  $:= Z + \epsilon$ 

Получаем картину странного аттрактора Лоренца, которая соответствует процессу перехода детерминированной системы в хаотический режим работы. В зависимости от параметра г система меняет форму "крыльев бабочки"; что соответствует изменению рыночного спроса на продукты производства (Рис.4).

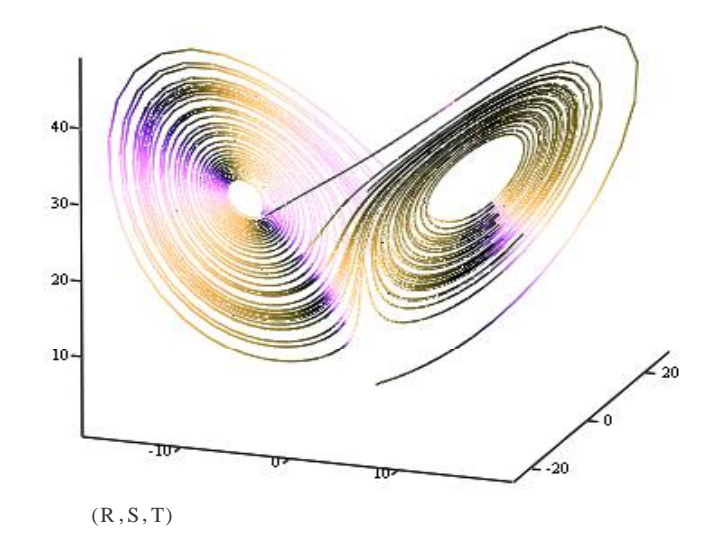

Рис.4. Странный атрактор Лоренца

## Литература

- $1.$ Т.А.Обгадзе. Высшая математика для экономистов, -Москва: ИГУМО, - 2002
- Т.А.Обгадзе, З.Н.Цвераидзе. Лабораторные работы по математическим моделям в  $\overline{2}$ . экономике, учеб.пос., ГТУ, Тбилиси-2006
- $3.$ Э.Петерс. Хаос и порядок на рынках капитала. Новый аналитический взгляд на циклы, цены и изменчивость рынка. Пер. с англ., Москва - 2002
- Д.Эрроусмит. К. Плейс. Обыкновенные дифференциальные уравнения. Качественная  $4.$ теория с приложениями. Пер. с англ., Москва - 1986
- 5. А.Н.Колмогоров, С.П.Новиков. Странные аттракторы, Математика, новое в зарубежной науке, Москва-1981

Article received: 2006-10-30